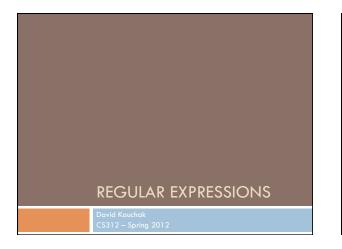

## Regular expressions

- Regular expressions are a very powerful tool to do string matching and processing
- Allows you to do things like:
  - Tell me if a string starts with a lowercase letter, then is followed by 2 numbers and ends with "ing" or "ion"
  - Replace all occurrences of one or more spaces with a single space
  - □ Split up a string based on whitespace or periods or commas or ...
  - Give me all parts of the string where a digit is proceeded by a letter and then the '#' sign

## Regular expressions: literals

- We can put any string in a regular expression

   /test/
  - matches any string that has "test" in it
  - /this class/
  - matches any string that has "this class" in it
  - /Test/
  - case sensitive: matches any string that has "Test" in it

### Regular expressions: character classes

- A set of characters to match:
   put in brackets: []
  - [abc] matches a single character a or b or c
- □ For example:
- /[Tt]est/
  - matches any string with "Test" or "test" in it
- Can use to represent ranges
  - [a-z] is equivalent to [abcdefghijklmnopqrstuvwxyz]
  - [A-D] is equivalent to [ABCD]
  - [0-9] is equivalent to [0123456789]

### Regular expressions: character classes

#### $\hfill\square$ For example:

- /[0-9][0-9][0-9][0-9]/
   matches any four digits, e.g. a year
- Can also specify a set NOT to match
- ^ means all character EXCEPT those specified
- [<sup>A</sup>a] all characters except 'a'
- [^0-9] all characters except numbers
- [^A-Z] not an upper case letter

### Regular expressions: character classes

#### Meta-characters

- w word character (a-zA-Z\_0-9)
- $\blacksquare \setminus W$  non word-character (i.e. everything else)
- □ \d digit (0-9)
- \s whitespace character (space, tab, endline, ...)
- . matches any character

## For example

- □ /19\d\d/
- would match any 4 digits starting with 19
- □ /\s/
- $\blacksquare$  matches anything with a whitespace (space, tab, etc)  $\blacksquare$  /\S/ or /[^\s]/
- matches anything with at least one non-space character

# **Regular expressions:**

## beginning and end

- $\square$  ^ marks the beginning of the line
- \$ marks the end of the line
- /test/
- test can occur anywhere
   /^test/
- must start with test
- /test\$/
- must end with test
- /^test\$/
- must be exactly test

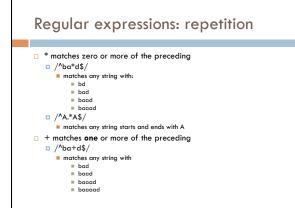

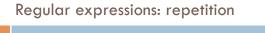

```
? zero or 1 occurrence of the preceding
/fights?/
```

matches any string with "fight" or "fights" in it

- □ {n,m} matches n to m inclusive
- □ /ba{3,4}d/
- matches any string with
  - baaad
  - baaaad

#### Regular expressions: repetition revisited

- What if we wanted to match:
- This is very interesting
- This is very very interesting
- This is very very very interesting
- Would /This is very+ interesting/ work?
   No... + only corresponds to the 'y'
  - /This is (very )+interesting/

# Regular expressions: disjunction

- | has the lowest precedence and can be used
   /cats|dogs/
  - matches:
    - cats
  - dogsdoes NOT match:
  - = catsogs
  - /^l like (cats | dogs)\$/
    - matches:
    - I like cats
       I like dogs

## Some examples

- All strings that start with a capital letter
- IP addresses
- 255.255.122.122
- Matching a decimal number
- □ All strings that end in ing
- $\hfill\square$  All strings that end in ing or ed
- All strings that begin and end with the same character

## Some examples

- All strings that start with a capital letter
   /^[A-Z]/
- IP addresses
- /\d{1,3}\.\d{1,3}\.\d{1,3}\.\d{1,3}/
- Matching a decimal number
- □ /[-+]?[0-9]\*\.?[0-9]+/
  □ All strings that end in ing
- □ /ing\$/
- All strings that end in ing or ed
   /(ing|ed)\$/

#### **Regular expressions: memory**

- All strings that begin and end with the same character
- Requires us to know what we matched already
- □ ()
  - used for precedence
  - also records a matched grouping, which can be referenced later
- □ /^(.).\*\1\$/
  - all strings that begin and end with the same character

## Regular expression: memory

- $\square$  /She likes (\w+) and he likes  $\backslash 1/$
- $\hfill\square$  We can use multiple matches  $\hfill\blacksquare$  /She likes (\w+) and (\w+) and he also likes \1 and \2/

## Regular expression search

```
□ <string> =~ /regex/
```

string\_var> =~ /regex/

returns the index of the first occurrence if there is a match nil if it does not match

```
>> "this is a test" =~ /is/
=> 2
>> "this is a test" =~ /blah/
=> nil
```

```
>> "this is a test" =~ /^.*(is).*1/
```

```
 \begin{array}{l} \Rightarrow & \text{This is a test} = -2 \\ \Rightarrow & 0 \\ \Rightarrow & x = \text{"this is a test"} \\ \Rightarrow & \text{this is a test"} \\ \Rightarrow & x = - /^{*}.*(\text{is}).* \setminus 1 / \\ \Rightarrow & 0 \end{array}
```

# Regular expressions: substitution

- We can also substitute matches
  - □ sub returns a new string with the substitution. only substitutes first occurrence
  - sub! ALSO modifies the current string
  - gsub substitutes ALL occurrences of the pattern, but does not modify
  - gsub! ALSO modifies current string

# Regular expression subsitution

>> x = "test" => "test"

- >> x.sub(/t/, "e") => "eest"
- >> x => "test"
- >> x.sub!(/t/, "e") => "eest"
- >> x => "eest"
- >> x = "test"
- => "test"
- >> x.gsub(/t/, "e") => "eese"